# Sostituire Nexus 93180YC-EX Leaf Switch - CPS  $\overline{a}$

# Sommario

Introduzione Premesse Abbreviazioni Flusso di lavoro del piano di mobilità Interruttore foglia nella configurazione Ultra-M **Prerequisiti** Procedura di sostituzione dello switch

### Introduzione

Questo documento descrive i passaggi necessari per sostituire uno switch Leaf (Nexus 93180YC-EX) difettoso in una configurazione Ultra-M che ospita funzionalità di rete virtuale (VNF) StarOS.

### Premesse

Ultra-M è una soluzione core di pacchetti mobili preconfezionata e convalidata, progettata per semplificare l'installazione di VNF. I server che fanno parte della configurazione Ultra-M sono collegati a tre diversi tipi di switch:

- Catalyst Switch
- Interruttore foglia
- Interruttore dorso

La topologia di rete di un'installazione Ultra-M è illustrata in questa immagine.

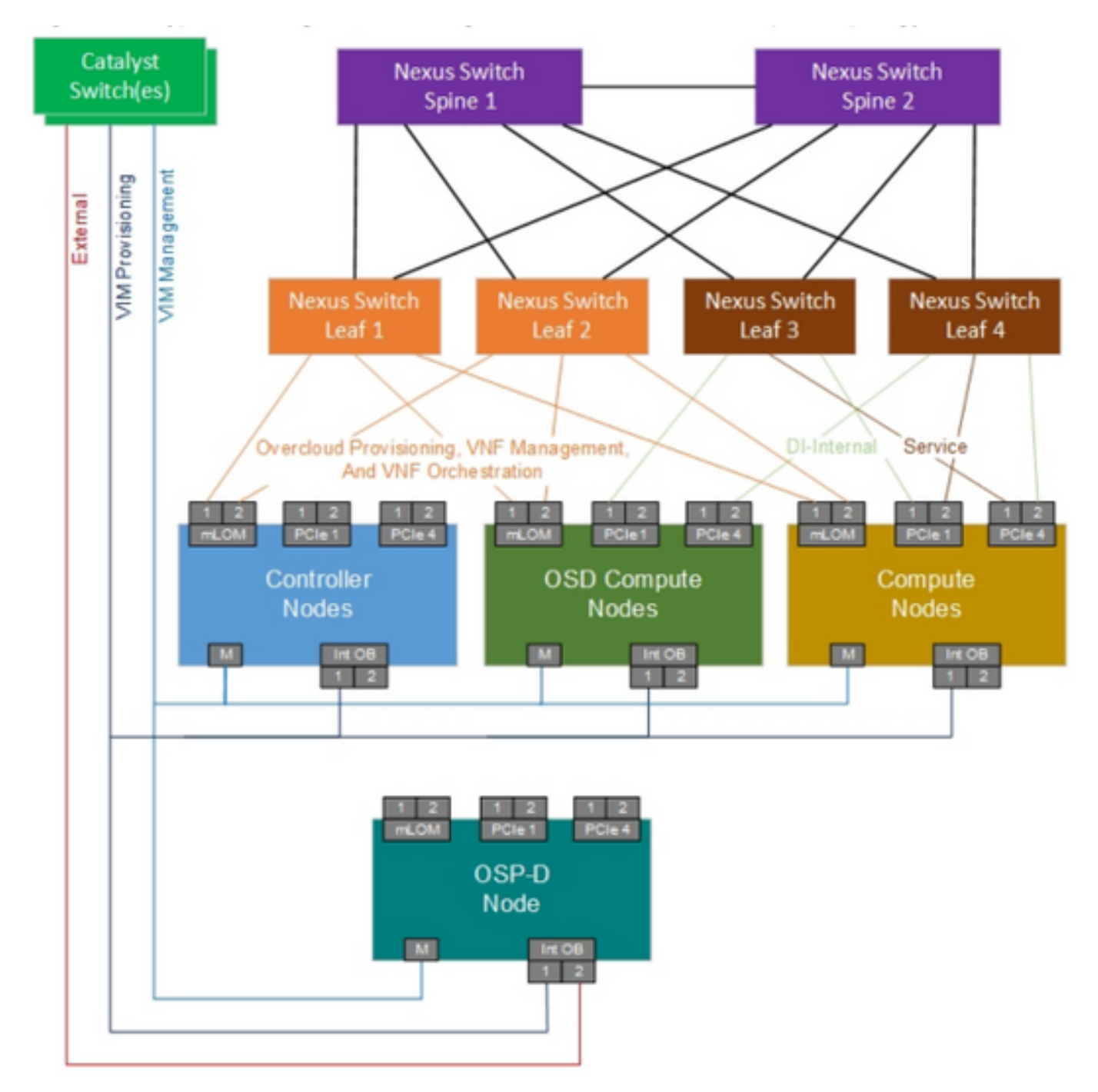

Topologia di rete UltraM

Nota: la topologia Network è solo una rappresentazione, le connessioni tra gli switch potrebbero variare leggermente e dipende dalla soluzione distribuita. Questo documento è destinato al personale Cisco che ha familiarità con la configurazione di Cisco Ultra-M e Nexus Switch.

#### Abbreviazioni

- VNF Funzione di rete virtuale
- Interfaccia di
- API programmazione delle
- applicazioni
- MOP Metodo
- ID Istanza distribuita

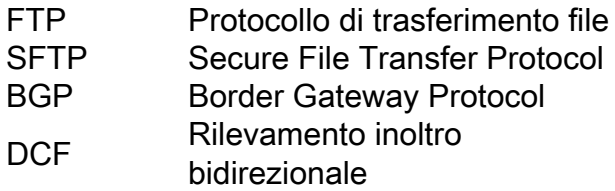

# Flusso di lavoro del piano di mobilità